# The tpl file, data file, and control file for a Stochastic Stock Reduction Analysis (SSRA) program

Joseph Munyandorero

SEDAR47-RW-01

17 May 2016 Updated 24 May 2016

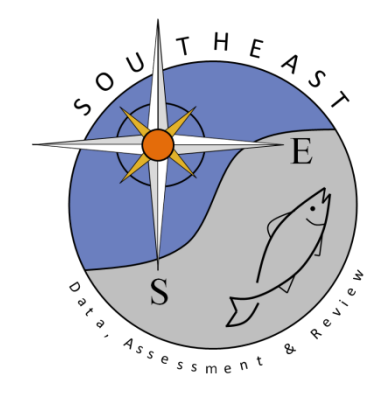

*This information is distributed solely for the purpose of pre-dissemination peer review. It does not represent and should not be construed to represent any agency determination or policy.*

Please cite this document as:

Munyandorero, J. 2016. The tpl file, data file, and control file for a Stochastic Stock Reduction Analysis (SSRA) program. SEDAR47-RW-01. SEDAR, North Charleston, SC. 35 pp.

This working paper contains the tpl file, data file, and control file for a Stochastic Stock Reduction Analysis (SSRA) program. The code implements the SSRA described by Martell, S.J.D, Pine III, W.E., and C. J. Walters. 2008. Parameterizing age-structured models from a fisheries management perspective. Can. J. Fish. Aquat. Sci. 65: 1586-1600. Some modifications have been made to the original code.

SSRA.tpl //++++++++++++++++++++++++++++++++++++++++++++++++++++++++++++++++++++++++++++++++// // [Stochastic] Stock Reduction Analysis // using Martell et al. (2008) parameterization // for Fmsy and MSY, adapted largely from code // from S. Martell for the pub (meanage.tpl) // // Note: run in MCMC mode to make 'stochastic' // // Wade Cooper FWCC-FWRI 2014 // JM FWCC - FWRI 2015, calculate annual egg production as // dvariable eggs =sum(elem\_prod(nt(i),fa)); instead of // dvariable  $E0=sum(elem-prod(nt(i),fa))$ ; as did Wade C // J. Munyandorero and Joe O' //++++++++++++++++++++++++++++++++++++++++++++++++++++++++++++++++++++++++++++++++// //++++++++++++++++++++++++++++++++++++++++++++++++++++++++++++++++++++++++++++++++//

TOP\_OF\_MAIN\_SECTION

 gradient\_structure::set\_NUM\_DEPENDENT\_VARIABLES(6000);

 gradient\_structure::set\_MAX\_NVAR\_OFFSET(20000);

 $arrmblsize = 40000000;$ 

//gradient\_structure::set\_GRADSTACK\_BUFFER\_SIZE(35000000); // This is about the highest I can get it on my laptop, but Taylor and Hicks say 2e9 is the windows limit

//gradient\_structure::set\_CMPDIF\_BUFFER\_SIZE(35000000); // This is about the highest I can get it on my laptop, but Taylor and Hicks say 2e9 is the windows limit

GLOBALS\_SECTION // added 25Mar2016 JRO #include <admodel.h> // added 25Mar2016 JRO ofstream basicMCMC("mcmc\_results.dat"); // added 25Mar2016 JRO

//++++++++++++++++++++++++++++++++++++++++++++++++++++++++++++++++++++++++++++++++// DATA\_SECTION

init\_adstring DataFile; !! ad comm::change datafile name(DataFile);

init\_int testing;

 //#################################

//Mode configuration years init int syr; model and catch init int eyr; model and catch

# 

//Get life history vectors init\_int Amax; init\_number spawn\_offset peak spawning) init vector la(0,Amax); init\_vector wa(0,Amax); init vector wa spawn(0,Amax); init vector ma(0,Amax); init\_vector fa(0,Amax); init vector morta(0,Amax);

//start year of

//end year of

 $//max$  age //spawning offset (fraction of year at month of

//lenght at age //weight at age // wgt@age at peak spawning //maturity at age //fecundity at age //mortality at age

!!if (testing==1) cout<<"la: "<<la<<"\nwa: "<<wa<<"\nm: "<<ma<<"\nfa: "<<fa<<"\nmorta: "<<morta<<endl:

### 

//Get catch time series init\_vector Ct(syr,eyr); int nyr; //number of years  $!$ lnyr=(eyr-syr)+1;

# 

//Get Indices Estimates and CVs init int inum; init\_vector isyr(1,inum); init vector ieyr(1,inum); init\_vector itype(1,inum); init\_matrix ilt(1,inum,isyr,ieyr); matrix It(1,inum,isyr,ieyr); init matrix ItCV(1,inum,isyr,ieyr); matrix ItVar(1,inum,isyr,ieyr)

LOCAL\_CALCS for (int i=1; i<=inum; i++){ for (int y=isyr(i);  $y\leq-ieyr(i)$ ;  $y++$ }{ ItVar(i,y)=log(ItCV(i,y)\*ItCV(i,y)+1);  $\mathcal{F}$ 

//number of indices //start year of indices //end year of indices  $//$ 1=biomass, 2=number //indices of abundance

//indices of abundance

//catch

 } END\_CALCS

!!if (testing==1) cout<<"Indices of abundance\n"<<ilt<<endl;

```
		//#################################
		//Fisheries	vulnerability	section
init_int numVaBlocks //vulnerability blocks
init_matrix vulMat(1,numVaBlocks,0,Amax+1) //1st index is 1st year of block
matrix va(syr,eyr,0,Amax) and age specific intervals and age specific intervals and age specific
vulnerability
LOCAL_CALCS
int curBlock=1;
if (vulMat(1,0)! = syr {cout<<"Need to set first vul block year to start year!";exit(1);}
for (int y=syr; y <= eyr; y++){
  for (int a=0; a \leq A max; a++) {
   if (curBlock<numVaBlocks && y==vulMat(curBlock+1,0)) curBlock++;
   						va(y,a)=vulMat(curBlock,a+1);
  				}
		}
END_CALCS
 !!if (testing==1) cout<<"Vulnerability at age matrix\n"<<va<<endl;
		//#################################
		//Index	selectivity	section
init_vector numItSelBlocks(1,inum)                        //index
selecitivty blocks
int numItSelObs
		!!numItSelObs=sum(numItSelBlocks);
init_matrix ItSelMat(1,numItSelObs,0,2+Amax) //1st index is 1st year of block
 3darray ItSel(1,inum,syr,eyr,0,Amax) discussed and age and age and age and age and age and age and age and age
specific selectivities
LOCAL_CALCS
ItSel.initialize(); //set all == 0
if (testing==1) cout<<"Number of It Selectivity observations: "<<numItSelObs<<endl;
//set the observations to the appropriate place in the array
for (int i=1; i<=numItSelObs; i++){ //loop through ItSelMat input matrix
  int index=ItSelMat(i,0);
  int year=ItSelMat(i,1);
  if (year==isyr(index)) year=syr; //set the first observation to the start year of the model
```

```
SEDAR47-WP-01
```

```
for (int a=0; a\leq Amax; a++){
  						ItSel(index,year,a)=ItSelMat(i,a+2);
 				}
		}
//loop through array and fill in
for (int i=1; i<=inum; i++){
 for (int y=syr+1; y<=eyr; y++){
  if (sum(tSel(i,y)) == 0) ItSel(i,y)=ItSel(i,y-1);
 				}
		}
if (testing==1) cout<<"ItSel\n"<<ItSel<<endl;
END_CALCS
		//#################################
//Get Composition Data -- SS format where fishery=fleet 1, indices=fleet 2+
init_int nobs_comp //number of comp
observations
init matrix compdata(1,nobs comp,0,3+Amax) //first column is fleet num, 2nd is year, 3rd+ is
age comp data
 3darray compobs(1,1+inum,syr,eyr,0,Amax) //array to store the data
matrix sampN(1,1+inum,syr,eyr) \qquad //input sample size
 		!!compobs.initialize();	 //set's	to	zero
		!!sampN.initialize();
// !!cout << "compdata =" << compdata << endl;
//	!!exit(100);
LOCAL_CALCS
for (int i=1; i<=inum; i++) {//loop through and scale input indices to mean of 1 for obj fnx
 				It(i)=iIt(i)/mean(iIt(i));
		}
 for (int i=1; i<=n obs comp; i++) \frac{1}{n} (/loop through composition data rows (fleets x years)
  int fleet=compdata(i,0);
  int year=compdata(i,1);
  				sampN(fleet,year)=compdata(i,2);
  for (int j=0; j<=Amax; j++) { //loop through columns (fleet #, year, ages)
  compobs(fleet, year, j) = compdata(i, j+3);
```
 } }

if (testing==1) cout << "Composition data\n" << compobs << endl; END\_CALCS

### 

//Initial parameter guesses, priors, & phaze //Fmsy init number iFmsyLow; init number iFmsyHi; init number iFmsy; init\_number iFmsyPrior; init number iFmsyPriorCV; number iFmsyPriorVar; init\_int phz\_Fmsy; !!iFmsyPriorVar=log(iFmsyPriorCV\*iFmsyPriorCV+1); number logFmsyLow; number logFmsyHi;

### //MSY

init number iMSYLow; init number iMSYHi; init number iMSY; init number iMSYPrior; init number iMSYPriorCV; number iMSYPriorVar; init int phz MSY; !!iMSYPriorVar=log(iMSYPriorCV\*iMSYPriorCV+1); number logMSYLow; number logMSYHi;

```
// !!cout << "iFmsyLow =" << iMSYLow << endl;
// !!cout << "iFmsyHi =" << iMSYHi << endl;
// !!cout << "iFmsy =" << iMSY << endl;
// !!cout << "iFmsyPrior =" << iMSYPrior << endl;
// !!cout << "iFmsyPriorCV =" << iMSYPriorCV << endl;
// !!cout << "phz_Fmsy =" << phz_MSY << endl;
// !!cout << "iFmsyPriorVar =" << iMSYPriorVar << endl;
// !!exit(100);
```
//Recruit deviations init number iRecdevLow; init\_number iRecdevHi; init\_int phz\_Recdevs; // !!cout << "Low dev =" << iRecdevLow << endl; // !! cout << "High dev =" << iRecdevHi << endl;

// !!cout << "Phase dev =" << phz\_Recdevs << endl; // !!exit(100); init\_number sd\_wt;

LOCAL\_CALCS logFmsyLow=log(iFmsyLow); logFmsyHi=log(iFmsyHi); logMSYLow=log(iMSYLow); logMSYHi=log(iMSYHi);

# //get block number END\_CALCS

# //Priors //recruit compensation prior

init number ireck; prior init\_number ireckCV; number ireckVar !!ireckVar=square(ireck\*ireckCV);

```
//F observations prior
init_number numFObs
observations
init_vector FObsYear(1,numFObs)
init_vector FObsPrior(1,numFObs)
init_vector FObsCV(1,numFObs)
vector FObsVar(1,numFObs)
F obs estimate
```

```
LOCAL_CALCS
for (int i=1; i<=numFObs; i++){
 FObsVar(i)=log(FObsCV(i)*FObsCV(i)+1);
\}END_CALCS
```
// !!cout << "numFObs =" << numFObs << endl; // !!cout << "FObsYear =" << FObsYear << endl; // !!cout << "FObsPrior =" << FObsPrior << endl; // !!cout << "FObsCV =" << FObsCV << endl; // !!exit(100);

//recruit compensation

//not lognormal

//number of F

//year with F obs estimate //F obs prior estimate //CV of F obs estimate //lognormal variance of

```
//Lambda
 init vector lamIndices(1,inum)
 init vector lamComps(1,1+inum)
 init number lamFmsyPr
 init number lamMSYPr
 init number lamRecKPr
 init vector lamFObs(1,numFObs)
// !!cout << "lamindices =" << lamindices << endl;
// !!cout << "lamComps =" << lamComps << endl;
// !!cout << "lamFmsyPr =" << lamFmsyPr<< endl;
// !!cout << "lamMSYPr =" << lamMSYPr << endl;
// !!cout << "lamRecKPr =" << lamRecKPr<< endl;
// !!cout << "lamFObs =" << lamFObs << endl;
// !!exit(100);
init int st recent yrs
                                  // added 31Mar2016 JOMU
 int
       n recent yrs
                                      // added 31Mar2016 JOMU
 \frac{1}{2} In recent yrs = (eyr - st recent yrs) + 1; // added 31Mar2016 JOMU
// !!cout << "start recent yrs =" << st_recent_yrs<< endl;
 // !!cout << "number recent =" <<n_recent_yrs << endl;
// !!exit(100);
//Set up the survivorship vectors
// and virgin eggs/biomass per recruit
 vector Ixo(0,Amax)
 vector Ixo spawn(0,Amax)
 number phiEo
 number phiBo
LOCAL CALCS
//get virgin survival - these are permanant
 \text{lxo}(0)=1.0;
 Ixo spawn(0)=1.0*exp(-morta(0)*spam offset);
 for (int i=1; i<=Amax; i++) {
 lxo(i)=lxo(i-1)*exp(-morta(i-1));lxo spawn(i)=lxo spawn(i-1)*exp(-morta(i-1)*spawn offset);
 \mathcal{E}phiEo = sum(elem_prod(lxo_spawn,fa));
 phiBo= sum(elem_prod(elem_prod(lxo_spawn,wa_spawn),ma));
                                                                         //note: use end
year/last block vulnerability
```
 $\overline{7}$ 

// use proportion mature ma, instead of va(eyr) // also use weight@ age at the time of spawning

cout<<"lxo: " << lxo <<endl; cout<<"Ixo@spawn: " << Ixo\_spawn <<endl; cout <<"phiEo: " << phiEo <<endl; cout <<"phiBo: " << phiBo <<endl;

END\_CALCS

int iterMCMC;

 int curr\_phase // added 25Mar2016 JRO

LOCAL\_CALCS

basicMCMC << "negLL" ; for (int v=syr ;  $v$  <= eyr;  $v$ ++) basicMCMC << "\tF" << $v$ ; for (int y=syr ; y <= eyr; y + + ) basicMCMC << "\tN" << y ; for (int y=syr ; y <= eyr; y ++) basicMCMC << "\tVB" << y ; for (int y=syr ; y <= eyr; y + +) basicMCMC << "\tBt" << y ; for (int y=syr;  $y \leq -eyr$ ;  $y++$ ) basicMCMC $<<$  "\tSSB"  $<;$  basicMCMC <<"\tFmsy\tMSY\tBmsy\tSo\tbeta\tRo\tReck\th\tBo\tEo\tcur\_F\tcur\_VB\tFratio\tBratio"<<endl ; END\_CALCS

//EOF test value init\_int TestVal; !! if (TestVal != 123456) { cout << "Test Number is not 123456" << endl;  $exit(1);$ } !! if(TestVal == 123456) { cout << "Data loaded successfully" << endl; }

//diagnostic files in testing //!! ofstream calclog("PopDynCalcs.dat"); //!! calclog <<"Population dynamics calculation log"<<endl;

//!! ofstream negLLLog("NegLLLog.dat"); //!! negLLLog <<"Negative LL Log\n"<<endl;

//++++++++++++++++++++++++++++++++++++++++++++++++++++++++++++++++++++++++++++++++// PARAMETER\_SECTION

// Leading parameters init\_bounded\_number logFmsy(logFmsyLow,logFmsyHi,phz\_Fmsy); init\_bounded\_number logMSY(logMSYLow,logMSYHi,phz\_MSY);

init\_bounded\_vector wt(syr,eyr-1,iRecdevLow,iRecdevHi,phz\_Recdevs); // Recruitment deviations // added 31Mar2016 JOMU number Fmsy; number MSY; //number sd\_wt;

//establish calculated numbers number Ro; and the contract of the contract of the contract of the contract of the contract of the contract of the contract of the contract of the contract of the contract of the contract of the contract of the contract of number Eo;  $\sqrt{v}$  /virgin eggs number juvSurv; and the contract of the contract of the contract of the contract of the contract of the contract of the contract of the contract of the contract of the contract of the contract of the contract of the contra number Rmsy; and the contract of the contract of the contract of the contract of the contract of the contract of the contract of the contract of the contract of the contract of the contract of the contract of the contract number Bmsy; number reck; and the compensation ratio and the compensation ratio is not the compensation ratio is not the compensation ratio likeprof\_number Bo; discussed by the control of the control of the control of the control of the control of the control of the control of the control of the control of the control of the control of the control of the contr number phiE; number phiB; number reckPen; number FPen;

// number cF; // number cF; // number cF; // number cF; // number cF; // number cF

vector histFmsy(1,numVaBlocks-1) vector histMSY(1,numVaBlocks-1)

//Set up vector arrays to hold all the life history estimates vector age(0,Amax);

//Set up vectors and matrices to hold the population dynamics matrix nt(syr,eyr+1,0,Amax); matrix nt spawn(syr,eyr+1,0,Amax); matrix Fat(syr,eyr,0,Amax); matrix tbt(syr,eyr+1,0,Amax) // total biomass at age sdreport\_vector Ft(syr,eyr); matrix CAA(syr,eyr,0,Amax); //vector eggs(syr,eyr) matrix  $\text{ssb}(\text{syr}, \text{eyr+1}, 0, \text{Amax})$  // ssb biomass at age vector SSB(syr,eyr) sdreport\_vector Nt(syr,eyr); // originally Nt(syr,eyr+1); sdreport\_vector tBt(syr,eyr); // Annnual Total biomass sdreport\_vector Bt(syr,eyr); // exploited biomass (originally Bt(syr,eyr+1)); vector BtScaled(syr,eyr+1); //scaled to mean of 1

 likeprof\_number So; //BH stock recruitment param number beta; and the contract of the contract of the contract of the contract of the contract of the contract of the contract of the contract of the contract of the contract of the contract of the contract of the contract

// number cB; internal contracts of the contracts of the contracts of the contracts of the contracts of the contracts of the contracts of the contracts of the contracts of the contracts of the contracts of the contracts of

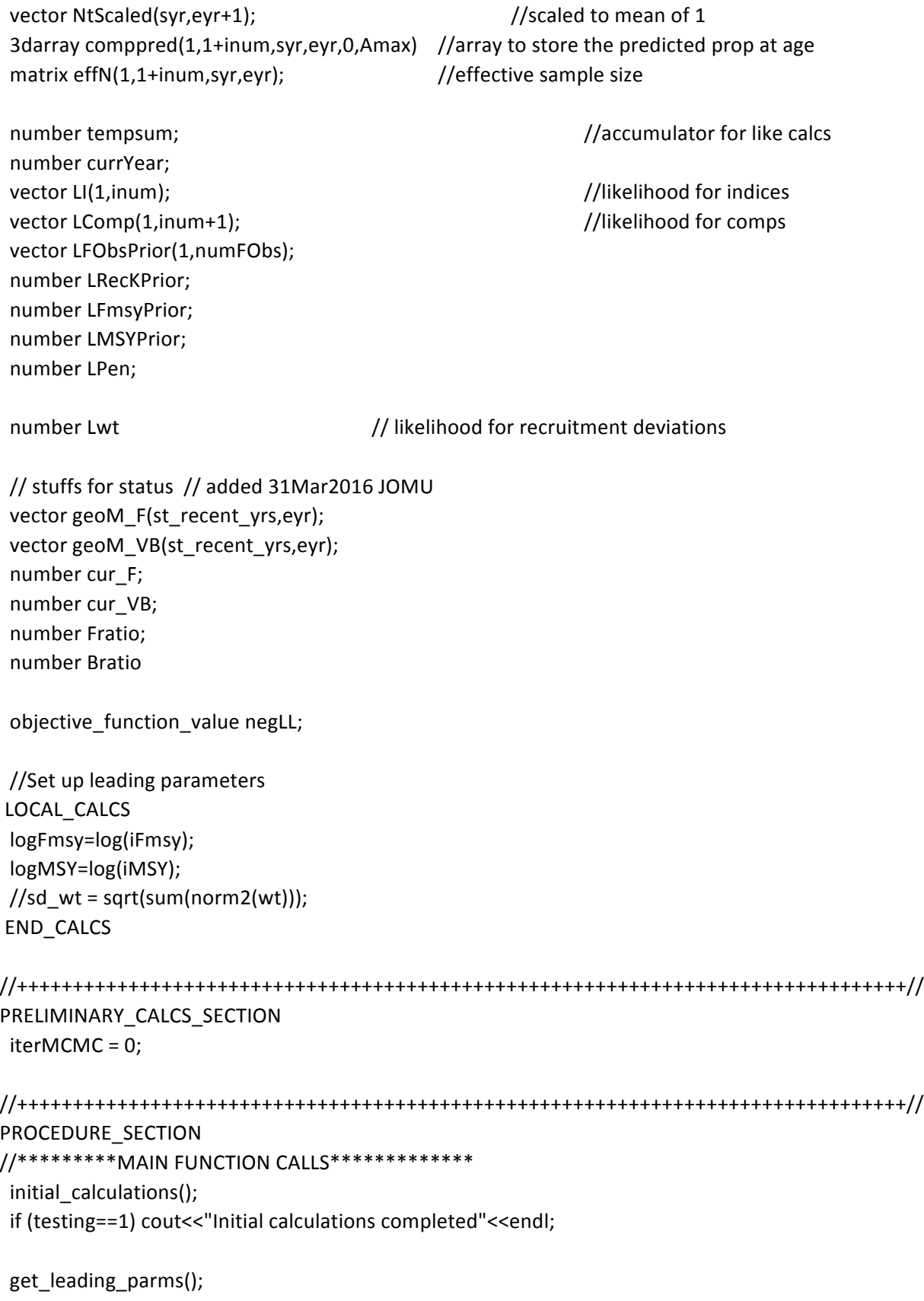

```
if (testing==1) cout<<"Got leading parameters"<<endl;
```

```
		dynamic_model();
if (testing==1) cout<<"Age structured population simulated"<<endl;
```

```
		calc_objective_function();
if (testing==1) cout<<"Objective function minimized"<<endl;
```

```
//code to output MCMC results
if(mceval_phase()) MCMC_report();
```

```
if (testing==1)\{				initial_report();
 cout<<"Completed procedure successfully"<<endl;
 				exit(1);
```
# }

//++++++++++++++++++++++++++++++++++++++++++++++++++++++++++++++++++++++++++++++++// FUNCTION initial\_calculations nt.initialize(); LI.fill\_seqadd(0.,0.); //set to zero LComp.fill\_seqadd(0.,0.); //set to zero LFObsPrior.fill\_seqadd(0.,0.); histFmsy.initialize(); histMSY.initialize(); LRecKPrior=0.; LFmsyPrior=0.; LMSYPrior=0.; negLL=0.0; reckPen=0.; FPen=0.; LPen=0.; iterMCMC=0; tempsum=0.0; Fmsy=mfexp(logFmsy); MSY=mfexp(logMSY); Bmsy = MSY/Fmsy;  $\frac{1}{2}$  added 31Mar2016 JOMU Fratio =  $cur_F/Fmsy$ ; // added 31Mar2016 JOMU Bratio = (cur\_VB\*Fmsy)/MSY; // added 31Mar2016 JOMU

curr\_phase=current\_phase() ;

if (testing==1) cout<<"Fmsy: "<<Fmsy<<"\tMSY: "<<MSY<<endl;

//++++++++++++++++++++++++++++++++++++++++++++++++++++++++++++++++++++++++++++++++//

FUNCTION get\_leading\_parms dvariable histFmsyTemp=0.; dvariable histMSYTemp=0.;

//use end year/block vulnerability to get stock recruit params get\_ro\_reck(MSY,Fmsy,va(eyr),Ro,reck,reckPen); //using Martell et al 2008 calcs

```
beta=(reck-1.)/(Ro*phiEo); //B-H beta
		Bo=Ro*phiBo;
		Eo=Ro*phiEo;
		juvSurv=Ro/Eo;
```
So=reck/phiEo;  $/$ B-H alpha (Max egg to age-0 survival rate)

```
if (testing==1) cout<<"Reck: "<<reck<<"\tSo: "<<So<<"\tbeta: "<<br/>bbeta<<endl;
```
//Get historic leading params -- if change in vulnerability over time, will change // the FMSY/MSY, but assume the stock recruit parameters remain the same // so need to back-calculate Fmsy/MSY from the stock recruit parameters for (int  $i=1$ ;  $i<=numVaBlocks-1$ ;  $i++)$  { get\_CF(histFmsyTemp,histMSYTemp,va(vulMat(i,0))); histFmsy(i)=histFmsyTemp; histMSY(i)=histMSYTemp; }

if (testing==1) cout<<"Historic FMSY: "<<histFmsy<<"\nHistoric MSY: "<<histMSY<<endl;

```
//++++++++++++++++++++++++++++++++++++++++++++++++++++++++++++++++++++++++++++++++//
FUNCTION	dynamic_model
		Ft.initialize();
// preliminary calcs
nt(syr)=lxo*Ro; //virgin so lxo*Ro (Initial state)
		//nt_spawn(syr)=lxo_spawn*Ro;
// if (testing==1) ofstream finstout("FInstCalcs.dat");
// if (testing==1) !!finstout<<"F instantanous output"<<endl;
		//ofstream	calclog("PopDynCalcs.dat",ios::app);
//calclog<<"\n\n\nFmsy: "<<Fmsy<<"\tMSY: "<<MSY<<endl;
```
//calclog<<"Reck: "<<reck<<"\tRo: "<<Ro<<endl;

//calclog<<"alpha: "<<So<<"\tbeta: "<<br/>bbeta<<endl;

 //calclog<<"lxo: "<<lxo<<endl;

```
		//calclog<<"Ro:	"<<Ro<<endl;
 for(int i=syr; i<=eyr; i++)		{
  currYear=i; // may be commented out
  Ft(i)=get_F_instantaneous(Ct(i),va(i),morta,nt(i), wa,CAA(i));
  				//calclog	<<	"\nYear	"<<i<<endl;
  //calclog << "Ft(y) "<<Ft(i)<<endl;
 // dvariable eggs = sum(elem_prod(nt_spawn(i),fa));
  for (int j=0; j<Amax; j++){
   nt(i+1,j+1) = nt(i,j)*exp(-{(morta(j)+Ft(i)*va(i,j))});nt_spawn(i,j) = nt(i,j)*exp(-spawn_offset*(morta(j)+Ft(i)*va(i,j)));tbt(i,j)=nt(i,j)*wa(j);ssb(i,j) = nt_spawn(i,j)*wa_spawn(j)*ma(j);				}
  //calclog << "nt(y)"<<nt(i+1)<<endi;//dvariable E0=sum(elem_prod(nt(i),fa)); // Wade C initially had this popn egg
production
 			dvariable	eggs	=	sum(elem_prod(nt_spawn(i),fa)); 																							//popn	egg	
production NOTE: if fa = wgt @spawning * ma,
                                     // eggs is SSB
  //calclog << "E0 "<<E0<<endl;
  				nt(i+1,0)=So*eggs/(1.+beta*eggs);				
  //calclog << "nt(y,0)"<<nt(i+1,0)<<endi;
  if(i\leqeyr) {
  nt(i+1,0)*=exp(wt(i)-0.5*sd_wt); //Adding in recruit deviations				}
  if(nt(i+1,0)<0) {
   						nt(i+1,0)=0;
   						tbt(i+1,0)=0;
  					}
//Explicit calculation of F \varnothing age
 for(int y=syr; y <= eyr; y++)
 			{
  for (int a=0; a\leq Amax; a++)
     									{
     Fat(y,a) = Et(y)*va(y,a);										}
 			}
  				Nt(i)=sum(nt(i));
  //calclog << "Nt(y) "<<Nt<<endl;
```

```
tBt(i)=sum(tbt(i)); //Total biomass;
  Bt(i)=elem_prod(va(i),wa)*nt(i); //vulnerable biomass; equ to
sum(elem_prod(elem_prod(va,wa),nt(i)))
  SSB(i) = sum(ssb(i));//calclog << "Bt(y) "<<Bt<<endl;
		}
  //cout <<"nt =" << SSB \ll"\n";
  				//exit(100);
 //calculate predicted proportion at age (in numbers as per observed comp data)
 for (int y=syr; y \leq -eyr; y++){
  for (int a=0; a<=Amax; a++) {
   comppred(1,y,a)=CAA(y,a)/sum(CAA(y)); //for fishery
   for (int i=2; i <=inum+1; i++) {
    comppred(i,y,a)=(nt(y,a)* ItSel(i-1,y,a))/(sum(elem_prod(nt(y),ItSel(i-1,y)))); //for indices
   						}
  				}
		}
// Stuffs for stock status init int // added 31Mar2016 JOMU
 for(int i=st_recent_yrs; i \leq=eyr; i++)					{
  					if	(i==st_recent_yrs)
     {geoM/VB(i) = pow(Bt(i), 1.0/n\_recent_yrs)};geoM_F(i) = pow(Ft(i), 1.0/n\_recent_yrs);									}
  else if (i>st_recent_yrs)
     									{
     geoM_VB(i)= pow(Bt(i),1.0/n recent yrs)*geoM_VB(i-1);
     geoM_F(i) = pow(Ft(i),1.0/n_recent_yrs)*geoM_F(i-1);									}
  					}
 cur_F = geoM_F(eyr); //This is current F = geometric mean of F over the most recent years
 cur VB = geoM VB(eyr); //This is current vulnerable biomass = geometric mean of VB over the most
recent years
```

```
// \text{cout} \ll \text{F} = \text{"} \ll \text{F} \ll \text{"} \ll \text{"} \sim// cout <<"geoM F = " \ltless geoM F \ltless"\n";
// \text{cout} \ll B = " \ll Bt \ll "n";// cout <<"geoM_VB =" << geoM_VB << "\n";
// cout <<"Current VB =" << cur_VB << "\n";
// cout <<"Current F =" << cur_F << "\n";
```
 $\frac{1}{2}$  exit(100);

```
//++++++++++++++++++++++++++++++++++++++++++++++++++++++++++++++++++++++++++++++++//
FUNCTION calc_objective_function
 double pi=3.141593;
		//ofstream	negLLLog("NegLLLog.dat",ios::app);
 int count=0;
//fit indices
//scale the indices by index specific selectivity and to a mean of 1
// NOTE THAT THE PREDICTED POPULATION INDICES (i.e. pertaining to index-specific selectivity).
// BY SCALING THEM TO THEIR MEANS, THEIR MAGNITUDSES BECOME COMPARABLE TO THE
OBSERVED RELATIVE
// in other words, BtScaled and NtScaled are the predicted indices.
 for (int i=1; i <=inum; i++) {
  for (int y=isyr(i); y<=ieyr(i); y++}{
   if (itype(i)==1) { //biomass index
   BtScaled=(elem_prod(wa,ItSel(i,y))*trans(nt))/mean(elem_prod(wa,ItSel(i,y))*trans(nt));
   // LI(i)+=lamIndices(i)*(0.5*log(2.*pi)+0.5*log(ItVar(i,y))+log(It(i,y))+square(log(It(i,y)+.000001)-
log(BtScaled(y)+.000001))/(2*ItVar(i,y)));
    LI(i)+=lamIndices(i)*(0.5*log(2.*pi)+0.5*log(ItVar(i,y))+square(log(It(i,y)+.000001)-
log(BtScaled(y)+.000001))/(2*ItVar(i,y)));
   						}
   if (itype(i)==2) { //numbers index
   							NtScaled=(ItSel(i,y)*trans(nt))/mean(ItSel(i,y)*trans(nt));
   							//	LI(i)+=lamIndices(i)*(0.5*log(2.*pi)+0.5*log(ItVar(i,y))+log(It(i,y))+square(log(It(i,y)+.000001)-
log(NtScaled(y)+.000001))/(2*ItVar(i,y)));
    LI(i)+=lamIndices(i)*(0.5*log(2.*pi)+0.5*log(ItVar(i,y))+square(log(It(i,y)+.000001)-log(
NtScaled(y)+.000001))/(2*ItVar(i,y)));
   						}
   if(isnan(value(LI(i))) \mid isinf(value(LI(i))) \mid isinf(-1 * value(LI(i))))cout<<LI(i)<<" in indices"<<endl;
        cout << "trans(nt):\n\frac{x}{1} << endl;
    cout << "ItSel(i):\n\frac{1}{s} << endl;
    cout << "ItSel(i,y):\ln"<< ItSel(i,y) << endl;
    cout << "NtScaled:\n"<< NtScaled << endl;
    cout <<"\n\n\nFmsy: "<<Fmsy<<"\tMSY: "<<MSY<<endl;
```
cout <<"Reck: "<<reck<<"\tRo: "<<Ro<<endl; cout <<"alpha: "<<So<<"\tbeta: "<<br/>bbeta<<endl; cout <<"lxo: "<<lxo<<endl; cout <<"Ro: "<<Ro<<endl;

```
						 exit(1);
   						}
  				}
  //cout << "LI(" << i<< ") "<<LI(i)<<endl;
  				//exit(100);
 		}
//fit composition data
 for (int y=syr; y \leq 2eyr; y++){
  for (int i=1; i<=inum+1; i++) { //here, this indexes "fleet" where i=1 is catch fleet, i=2+ are indices
   						tempsum=0.0;
   for (int a=0; a<=Amax; a++) {
    if (compos(i,y,a)>0 & \& compped(i,y,a)>0)										tempsum+=compobs(i,y,a)*log(comppred(i,y,a));
    								}
   						}
   						LComp(i)+=lamComps(i)*(-1*sampN(i,y)*tempsum);
   //calculate effective sample size in same loop
   						effN(i,y)=(comppred(i,y)*(1.0-comppred(i,y)))/norm2(compobs(i,y)-comppred(i,y));
   if(isnan(value(LComp(i))) | isinf(value(LComp(i))) | isinf(-1*value(LComp(i)))){    cout<<LComp(i)<<" in
comp"<<endl; exit(1); }
  				}
		}
  //for (int i=1; i<=inum+1; i++) \frac{1}{\pi} //here, this indexes "fleet" where i=1 is catch fleet, i=2+ are indices
  // negLLLog << "LComp(" << i<< ") "<<LComp(i)<<endl;
        //}
		//add	Fmsy	prior
//		if(iFmsyPriorCV>=0)	
LFmsyPrior+=lamFmsyPr*(0.5*log(2.*pi)+0.5*log(iFmsyPriorVar)+log(iFmsyPrior)+square(log(iFmsyPrior
+0.000001)-log(Fmsy+0.000001))/(2*iFmsyPriorVar));
if(iFmsyPriorCV>=0)	
LFmsyPrior+=lamFmsyPr*(0.5*log(2.*pi)+0.5*log(iFmsyPriorVar)+square(log(iFmsyPrior+0.000001)-
log(Fmsy+0.000001))/(2*iFmsyPriorVar));
 if(isnan(value(LFmsyPrior)) | isinf(value(LFmsyPrior)) | isinf(-1*value(LFmsyPrior))){
```

```
cout<<LFmsyPrior<<" in LFmsyPrior"<<endl; exit(1); }
```
//if(iFmsyPriorCV>=0) negLLLog << "LFmsyPrior"<<LFmsyPrior<<endl;

 //add MSY prior

// if(iMSYPriorCV>=0) 

LMSYPrior+=lamMSYPr\*(0.5\*log(2.\*pi)+0.5\*log(iMSYPriorVar)+log(iMSYPrior)+square(log(iMSYPrior+0.0 00001)-log(MSY+0.000001))/(2\*iMSYPriorVar));

```
				if(iMSYPriorCV>=0)
```
LMSYPrior+=lamMSYPr\*(0.5\*log(2.\*pi)+0.5\*log(iMSYPriorVar)+square(log(iMSYPrior+0.000001) log(MSY+0.000001))/(2\*iMSYPriorVar));

if(isnan(value(LMSYPrior)) | isinf(value(LMSYPrior)) | isinf(-1\*value(LMSYPrior))}{ cout<<LMSYPrior<<" in LMSYPrior"<<endl; exit(1); }

```
//if(iMSYPriorCV>=0) negLLLog << "LMSYPrior "<<LMSYPrior<<endl;
```
//add reck prior - do as normal distribution since it goes negative (LPen will remove negatives) if(ireckCV>=0) LRecKPrior+=lamRecKPr\*(0.5\*log(2.\*pi)+0.5\*log(ireckVar)+square(ireckreck)/(2\*ireckVar));

if(isnan(value(LRecKPrior)) | isinf(value(LRecKPrior)) | isinf(-1\*value(LRecKPrior))){

```
cout<<LRecKPrior<<" in reck"<<endl; exit(1); }
```
//if(ireckCV>=0) negLLLog << "LRecKPrior "<<LRecKPrior<<endl;

//add in F-observations prior

for (int  $i=1$ ;  $i<=numFObs$ ;  $i++)$  {

 if(FObsCV(i)>=0) 

```
LFObsPrior(i)+=lamFObs(i)*(0.5*log(2.*pi)+0.5*log(FObsVar(i))+log(FObsPrior(i))+square(log(FObsPrior(i)
+.000001)-log(Ft(FObsYear(i))+.000001))/(2*FObsVar(i)));
```

```
if(isnan(value(LFObsPrior(i))) | isinf(value(LFObsPrior(i))) | isinf(-1*value(LFObsPrior(i)))){
cout<<LFObsPrior(i)<<" in LFObsPrior"<<endl; exit(1); }
```

```
//if(FObsCV(i)>=0) negLLLog << "FObsCV(" << i << ") "<<LFObsPrior(i)<<endl;
```
 }

//add penalty for reck being negative

```
		LPen+=(nyr-1)*(reckPen+FPen)*1000;
```

```
if(isnan(value(LPen)) | isinf(value(LPen)) | isinf(-1*value(LPen))){ cout<<LPen<<" in upen"<<endl;
exit(1); }
```
 //negLLLog << "LPen "<<LPen<<endl;

```
// Add likelihood for recruitment deviations
		Lwt=nyr*norm2(wt/(2.0*sd_wt));
```
 negLL+=sum(LI)+sum(LComp)+LFmsyPrior+LMSYPrior+LRecKPrior+sum(LFObsPrior)+LPen+Lwt; //negLLLog << "negLL "<<negLL<<"\n"<<endl;

```
//++++++++++++++++++++++++++++++++++++++++++++++++++++++++++++++++++++++++++++++++//
```
//Martell code (meanage.tpl) from Martell et al. (2008)

FUNCTION dvariable get\_F\_instantaneous(const double& Ct,const dvar\_vector& vul,const dvar\_vector& m, const dvar\_vector& Nj, const dvar\_vector& Wj, dvar\_vector& Cij)

// if (testing==1) ofstream finstout("FInstCalcs.dat",ios::app);

// if (testing==1) finstout<<"\n\nEntering F-inst fnx for year "<<currYear<<endl;

// if (testing==1) finstout<<"Ct: "<<Ct <<endl;

// if (testing==1) finstout<<"vul: "<<vul <<endl;

// if (testing==1) finstout<<"m: "<<m <<endl;

// if (testing==1) finstout<<"Nj: "<<Nj <<endl;

// if (testing==1) finstout<<"Wj: "<<Wj <<endl;

```
int a,A;
double minsurv=0.01;
double step=1.;
a=Nj.indexmin(); A=Nj.indexmax();
dvariable fest, pCt, diffCt; \frac{1}{p} pCt = predicted catch; fest = estimated F
dvar_vector fage(a,A);
dvar_vector zage(a,A);
dvar_vector ominus(a,A);
dvar_vector bage(a,A);
```
// bage=elem\_prod(elem\_prod(Nj,Wj),vul); //this is how Steve had it - vulnerable biomass per recruit used in baranov, don't think appropriate

```
bage=elem_prod(Nj,Wj); //wtc - change to just biomass at age for baranov
```
//Use below if catch is in numbers

 //bage=elem\_prod(Nj,vul);

```
fest= Ct/(0.98*sum(bage)); //initial guess for F
```
dvariable ctmp=Ct;

```
// if (testing==1) finstout<<"Initial fest: "<<fest <<endl;
```

```
// if (testing==1) finstout<<"sum(bage): "<<sum(bage)<<endl;
```

```
// if (testing==1) finstout<<"bage: "<<br/>bage<<endl;
```

```
		if((1.-fest)<minsurv)
		{
 				fest=1.-posfun((1.-fest),minsurv,0.001*FPen);
 				ctmp=fest*0.98*sum(bage);
// if (testing==1) finstout<<"Kludge for get F \t"<<fest<<"\t"<<Ct<<"\t"<<sum(bage)<<endl;
		}
```

```
for(int iter=1; iter <= 10; iter++)
		{
 				fage=fest*vul;
 				zage=fage+m;
 				ominus=(1.-mfexp(-zage));
 				//pCt=fage/zage*ominus*Nt*Wj;
 				pCt=sum(elem_prod(elem_prod(elem_div(fage,zage),ominus),bage));
```
//derivative of the catch equation

```
				diffCt=sum(elem_div(elem_prod(bage,ominus),zage)
  								-elem_div(elem_prod(elem_prod(bage,fage),ominus),square(zage))
  								+elem_div(elem_prod(elem_prod(bage,fage),mfexp(-zage)),zage));
```
 //fest+=(ctmp-pCt)/diffCt;

fest-=step\*(pCt-ctmp)/diffCt; //Newton-Raphson update

// if (testing==1) finstout<<"fest iteration "<<iter<<": "<<fest <<endl;

 if(ctmp-pCt<=1.e-4) break; } // if (testing==1) finstout<<"F est: "<<fest<<endl;

 //cout<<ctmp-pCt<<endl; Cij=elem\_prod(elem\_prod(elem\_div(fage,zage),ominus),Nj); //Cij/=sum(Cij); // if (testing==1) finstout<<"Cij: "<<Cij <<endl; // if (testing==1) finstout<<"Exiting F-inst fnx\n\n"<<endl;

 return(fest);

```
//++++++++++++++++++++++++++++++++++++++++++++++++++++++++++++++++++++++++++++++++//
//Martell code (meanage.tpl) from Martell et al. (2008)
FUNCTION void get ro_reck(const dvariable& ce,const dvariable& fe,const dvar_vector& vul,dvariable&
ro,dvariable&	reck,dvariable&	fpen)
//Use this function to calculate the partial derivatives (Table 2 in Martell et al. 2007)
//and return estimates of bo and reck conditional on theta.
//Arguments: fe=fmsy, ce=MSY
int i;
```
dvariable phie,phif,phiq,dphif\_df=0.,dphiq\_df=0.,dlz\_df=0.,fpen1=0.,fpen2=0.; //dvar\_vector  $lx=pow(exp(-m),age-1.);$ dvar\_vector lz(0,Amax); dvar\_vector za=(morta+fe\*vul); dvar\_vector sa=1.-exp(-za); dvar\_vector qa=elem\_prod(elem\_div(vul,za),sa);

if (testing==1) cout << "sa "<<sa<<endl;

if (testing==1) cout << "qa "<<qa<<endl;

if (testing==1) cout << "vul "<<vul<<endl;

 //dvar\_vector dlz\_df(1,nage);  $1z(0)=1.0;$  dlz\_df=0.;

```
						phie=sum(elem_prod(lxo,fa));
   						//phib=sum(elem_prod(elem_prod(lxo,wa),vul));
   for(i=0; i<=Amax; i++)						{
    if(i>0) |z(i)=|z(i-1)*exp(-z(a(i-1));if(i>0) dlz_df=dlz_df*exp(-za(i-1)) - lz(i-1)*vul(i-1)*exp(-za(i-1)); //From Steve's code
    // if(i>0) dlz_df=dlz_df*exp(-za(i-1)) - lz(i-1)*vul(i-1)*exp(-morta(i-1)); //From T Miller's code, R.
Forrest code
    								dphif_df=dphif_df+fa(i)*dlz_df;
    								dphiq_df=dphiq_df+wa(i)*qa(i)*dlz_df+(lz(i)*wa(i)*vul(i))/za(i)*(exp(-za(i))-sa(i)/za(i));
   						}
   						phif=sum(elem_prod(lz,fa));
   						phiq=sum(elem_prod(elem_prod(lz,wa),qa));
   //dvar_vector t2=elem_div(elem_prod(elem_prod(lz,vul),wa),za);
   //dvar_vector t3=exp(-za)-elem_div(sa,za);
   						//dphiq_df=sum(elem_prod(elem_prod(wa,qa),dlz_df)+elem_prod(t2,t3));
   						reck=phie/phif-(fe*phiq*phie/square(phif)*dphif_df)/(phiq+fe*dphiq_df);
   if (testing==1) cout << "reck (pre-pen) "<<reck<<endl;
   reck=posfun(reck,1.01,fpen1); //Minimum
   if (testing==1) cout << "reck (post-pen) "<<reck<<endl;
   						//reck=h-(fmsy*phiq*phie/square(phif)*df_du)/(phiq+fmsy*dq_du);
   dvariable re=ce/(fe*phiq);
   						ro=re*(reck-1.)/(reck-phie/phif);
   ro=posfun(ro,.001,fpen2); //Minimum
         		fpen=fpen1+fpen2;
   if (testing==1) cout << "re "<<re<<endl;
   if (testing==1) cout << "ro "<<ro<<endl;
   if (testing==1) cout << "phie "<<phie<<endl;
   if (testing==1) cout << "phif "<<phif<<endl;
   if (testing==1) cout << "phiq" << phiq << endl;
   if (testing==1) cout << "Rmsy "<<re<<endl;
//bo=ro*phib;
//cout<<"reck & Bo\t"<<reck<<"\t"<<br/>bo<<endl;
//SSBe=value(re*sum(elem_prod(elem_prod(lz,wa),ma))/2.);
//++++++++++++++++++++++++++++++++++++++++++++++++++++++++++++++++++++++++++++++++//
```
//Martell code (meanage.tpl) from Martell et al. (2008)

```
FUNCTION void calc_partials(const dvariable& fe,const dvar_vector& vul,dvariable& phie,dvariable&
phif,dvariable& phiq,dvariable& dphif_df,dvariable& dphiq_df,dvariable& dRe_df)
//Use this function to calculate the partial derivatives (Table 2 in Martell et al. 2007)
//Arguments: fe=fishing rate
//if (testing==1) cout<<"Beginning calc_partials"<<endl;
int i;
//dvector lx=value(pow(exp(-m),age-1.));
 dvector lz(0,Amax);
 		dvector	za=value(morta+fe*vul);
 dvector sa=1.-exp(-za);
 dvector qa=elem_prod(elem_div(value(vul),za),sa);
 dvariable dlz df=0;
 |z(0)=1.0;dphiq df=0; dphif df=0;
 		phie=sum(elem_prod(lxo,fa));
 for(i=0; i<=Amax; i++)
 		{
  if(i>0) |z(i)=|z(i-1)*exp(-z(a(i-1));if(i>0) dlz_df=dlz_df*exp(-za(i-1)) - lz(i-1)*vul(i-1)*exp(-za(i-1)); //From Steve's code
  dphif df=dphif df+fa(i)*dlz df;
  				dphiq_df=dphiq_df+wa(i)*qa(i)*dlz_df+(lz(i)*wa(i)*vul(i))/za(i)*(exp(-za(i))-sa(i)/za(i));
 		}
 		phif=sum(elem_prod(lz,fa));
 		phiq=sum(elem_prod(elem_prod(lz,wa),qa));
 		dRe_df=value(Ro/(reck-1.))*phie/square(phif)*dphif_df;
 //if (testing==1) cout<<"End calc_partials"<<endl;
if (testing==1) cout << "phie "<<phie<<endl;
 if (testing==1) cout << "phif"<<phif<<endl;
 if (testing==1) cout << "phiq "<<phiq<<endl;
//++++++++++++++++++++++++++++++++++++++++++++++++++++++++++++++++++++++++++++++++//
//Martell code (meanage.tpl) from Martell et al. (2008)
FUNCTION void get_CF(dvariable& fe,dvariable& msy,const dvar_vector& vul)
//This function uses Newton-Raphson method to iteratively solve for F^*//Then calculates C^* given F^* (See eq 1.3 in Martell 2007)
 int iter;
 dvariable dy,ddy,re;
 dvariable phie,phif,phiq,dphif_df,dphiq_df,dRe_df;
 		fe=mean(morta);
 for(iter=1; iter \leftarrow = 50; iter \leftarrow )
```

```
		{
```
calc\_partials(fe,vul,phie,phif,phiq,dphif\_df,dphiq\_df,dRe\_df); re=Ro\*(reck-phie/phif)/(reck-1.); if (testing==1) cout<<"Rmsy (iteration" <<iter<<") "<<re<<endl; dy=re\*phiq+fe\*phiq\*dRe\_df+fe\*re\*dphiq\_df; ddy=phiq\*dRe\_df+re\*dphiq\_df; //Newton update fe=fe-dy/ddy;  $if(dy < 1.e-5)$  { //cout<<"Breaking after "<<iter<<" iterations"<<endl; break;

```
				}
//cout<<"Fe dy\t"<<fe<<" "<<dy<<" "<<fe-dy/ddy<<endl;
		}
		msy=fe*re*phiq;
```
//cout<<"Fe "<<fe<<endl;

//++++++++++++++++++++++++++++++++++++++++++++++++++++++++++++++++++++++++++++++++// FUNCTION MCMC\_report

//For some ADMB-reason, this will not let me do a header line // on first iteration and then append  $-$  only outputs one line //As such, am doing things ackwardly here, printing out headers first as separate file //if(iterMCMC==0) $\{$ 

//Note: something goofy with my admb install, I can append to the document if I first // create it new as per this normal way of adding a header line to MCMC output. It will only // append one time at a time, so need to output the headers to a seperate file and then  $//$  splice back in.

- // ofstream ofest("mcmc\_results.mcmc");
- // ofest << "negLL";
- // for (int y=syr; y <= eyr; y + +) ofest << "\tF" << y;
- // for (int y=syr; y <= eyr; y + +) ofest << "\tN" << y;
- $//$  ofest << endl;
- //
- // ofstream ofpar("mcmc\_par.mcmc");
- // ofpar<<"Fmsy\tMSY\tSo\tbeta\tRo\tBo\tEo"<<endl;

//ofstream mcmcResultsHead("mcmc\_results\_head.mcmc"); //mcmcResultsHead << "negLL";

//for (int y=syr; y<=eyr; y++) mcmcResultsHead << "\tF"<<y;

//for (int y=syr; y<=eyr; y++) mcmcResultsHead << "\tN"<<y;

//for (int y=syr; y<=eyr; y++)  $m$ cmcResultsHead << "\tB"<<y;

```
//for (int y=syr; y<=eyr; y++) mcmcResultsHead << "\tBmsy"<<y;
//for (int y=syr; y<=eyr; y++) mcmcResultsHead << "\tBt"<<v;
				//mcmcResultsHead	<<	endl;
```

```
				//ofstream	mcmcParHead("mcmc_par_head.mcmc");
				//mcmcParHead<<"Fmsy\tMSY\tBmsy\tSo\tbeta\tRo\tReck\th\tBo\tEo"<<endl;
```

```
				//iterMCMC++;
		//}
 iterMCMC++ ; \frac{1}{\sqrt{2}} // modified, added 25Mar2016 JRO<br>basicMCMC << negLL < "\t"
 basicMCMC << neglL<< Ft << "\t"
      														<<	Nt												<<	"\t"
      << tBt << "\t"
      << Bt << "\t"
      << SSB << "\t"
      << Fmsy << "\t"
      << MSY << "\t"
      << Bmsy << "\t"
      << So << "\t"
      << beta << "\t"
      << Ro << "\t"
      << reck << "\t"
      << reck/(reck+4) << "\t"
      << Bo << "\t"
      << Eo << "\t"
      << cur F << "\t" // added 31Mar2016 JOMU
      << cur_VB << "\t" // added 31Mar2016 JOMU
      << Fratio << "\t" // added 31Mar2016 JOMU
      << Bratio << "\t" // added 31Mar2016 JOMU
      														<<	endl	;
      														;
```
 //ofstream ofest("mcmc\_results.mcmc",ios::app); //ofest << negLL;

//for (int y=syr; y<=eyr; y++) ofest << "\t"<<Ft(y); //for (int y=syr; y<=eyr; y++) ofest << "\t"<<Nt(y); //for (int y=syr; y<=eyr; y++) ofest << "\t"<<tBt(y); //for (int y=syr; y<=eyr; y++) ofest << "\t"<<Bt(y); //ofest << endl;

 //ofstream ofpar("mcmc\_par.mcmc",ios::app);

//ofpar<<Fmsy<<"\t"<<MSY<<"\t"<<Bmsy<<"\t"<<So<<"\t"<<br/><bb><>c"\t"<<Ro<<"\t"<<reck<<"\t"<<reck/ (reck+4)<<"\t"<<Bo<<"\t"<<Eo<<endl;

REPORT\_SECTION

report<<"negLL\n"<<negLL<<endl; report<<"\nLI\n"<<LI<<endl; report<<"\nLComp\n"<<LComp<<endl; report<<"\nLFmsyPrior\n"<<LFmsyPrior<<endl; report<<"\nLMSYPrior\n"<<LMSYPrior<<endl; report<<"\nLRecKPrior\n"<<LRecKPrior<<endl; report<<"\nLFObsPrior\n"<<LFObsPrior<<endl; report<<"\nLPen\n"<<LPen<<endl; report<<"\nrecAnomalies\n"<<Lwt<<endl; report<<"\nFMSY\n"<<Fmsy<<endl; report<<"\nHistoric FMSY\n"<<histFmsy<<endl; report<<"\nMSY\n"<<MSY<<endl; report<<"\nBmsy\n"<<Bmsy<<endl; report<<"\ncur F\n"<<cur F<<endl; report<<"\ncur\_VB\n"<<cur\_VB<<endl; report<<"\nFratio\n"<<Fratio<<endl; report<<"\nBratio\n"<<Bratio<<endl; report<<"\nHistoric\_MSY\n"<<histMSY<<endl; report<<"\nRo\n"<<Ro<<endl; report<<"\nCompensation ratio\n"<<reck<<endl; report<<"\nSteepness\n"<<reck/(reck+4)<<endl; report<<"\nEo\n"<<Eo<<endl; report<<"\nBo\n"<<Bo<<endl; report<<"\nB-H alpha\n"<<So<<endl; report<<"\nB-H\_beta\n"<<br/>beta<<endl; report<<"\nJuvenive Survival\n"<<juvSurv<<endl; // report<<"\Egg production\n"<<eggs<<endl; report<<"\nTime Series"<<endl;

```
report<<"Year\tNum\tBiomass\tVulBiomass\tSSB\tCatch\tFRate";
for (int i=1; i<=inum; i++) report<<"\tIndexObs"<<i<<"\tIndexPred"<<i;
report<<endl;
for (int y=syr; y <= eyr; y + +) {
 report<<y<<"\t"<<Nt(y)<<"\t"<<tBt(y)<<"\t"<<Bt(y)<<"\t"<<SSB(y)<<"\t"<<Ct(y)<<"\t"<<Ft(y);
 for (int i=1; i<=inum; i++) {
  if (y>=isyr(i) & y<=ieyr(i)) {
   if (itype(i)==1) { //biomass index
```

```
BtScaled=(elem_prod(wa,ItSel(i,y))*trans(nt))/mean(elem_prod(wa,ItSel(i,y))*trans(nt));
     report<<"\t"<<lt(i,y)<<"\t"<<BtScaled(y);
    								}
    else if (itype(i)==2){
     										NtScaled=(ItSel(i,y)*trans(nt))/mean(ItSel(i,y)*trans(nt));
     report<<"\t"<<It(i,y)<<"\t"<<NtScaled(y);
   								}
  						}
  else report<<"\tNA"<<"\tNA";
 				}
 				report<<endl;
		}
		report<<"\nEffective_Sample_Sizes"<<endl;
		report<<"Series\tYear\tEffN"<<endl;
for (int i=1; i<=inum+1; i++) {
 for (int y=syr; y <= eyr; y + +) {
  if (sum(compobs(i,y))>0 & 8 & sum(comppred(i,y))>0 {
   if (i==1) report<<"Fleet"<<i<<"\t"<<y<<"\t"<< effN(i,y)<<endl;
    else if (i>1) report<<"Index"<<i-1<<"\t"<<<<//>y<<"\t"<< effN(i,y)<<endl;
  						}
 				}
		}
dvar_vector age(0,Amax);
age.fill_seqadd(1,1);
report<<"\nPredicted_Numbers_at_Age"<<endl;
report<<"Year\t"<<age<<endl;
for (int y=syr; y <= eyr; y ++) {
 				report<<y;
 for (int a=0; a<=Amax; a++) {
  report<<"\t"<<nt(y,a);
 				}
 				report<<endl;
		}
		report<<"\nPredicted_Catch_at_Age"<<endl;
report<<"Year\t"<<age<<endl;
for (int y=syr; y <= eyr; y ++) {
 				report<<y;
```

```
for (int a=0; a <= Amax; a++) {
   report<<"\t"<<CAA(y,a);
  \mathcal{F}report<<endl;
 \mathcal{E}report<<"\nPredicted Fishing mortality at Age"<<endl;
 report<<"Year\t"<<age<<endl;
for (int y=syr; y <= eyr; y + +) {
  report<<y;
  for (int a=0; a <= Amax; a++) {
   report<<"\t"<<Fat(y,a);
  \mathcal{F}report<<endl;
\mathcal{E}FUNCTION initial_report
ofstream ofs gen("InitialReport.dat");
ofs gen<<"negLL\n"<<negLL<<endl;
ofs_gen<<"\nLI\n"<<LI<<endl;
ofs gen<<"\nLComp\n"<<LComp<<endl;
ofs_gen<<"\nLFmsyPrior\n"<<LFmsyPrior<<endl;
ofs gen<<"\nLMSYPrior\n"<<LMSYPrior<<endl;
ofs_gen<<"\nLRecKPrior\n"<<LRecKPrior<<endl;
 ofs gen<<"\nLFObsPrior\n"<<LFObsPrior<<endl;
ofs_gen<<"\nLPen\n"<<LPen<<endl;
 ofs gen<<"\nFMSY\n"<<Fmsy<<endl;
ofs gen<<"\nHistoric FMSY\n"<<histFmsy<<endl;
ofs gen<<"\nMSY\n"<<MSY<<endl;
 ofs gen<<"\nHistoric MSY\n"<<histMSY<<endl;
ofs gen<<"\nRo\n"<<Ro<<endl;
ofs_gen<<"\nCompensation_ratio\n"<<reck<<endl;
ofs gen<<"\nSteepness\n"<<reck/(reck+4)<<endl;
ofs gen<<"\nEo\n"<<Eo<<endl;
ofs_gen<<"\nBo\n"<<Bo<<endl;
ofs gen<<"\nB-H alpha\n"<<So<<endl;
ofs gen<<"\nB-H beta\n"<<br/>beta<<endl;
 ofs_gen<<"\nJuvenive_Survival\n"<<juvSurv<<endl;
ofs gen<<"\nTime Series"<<endl;
ofs_gen<<"Year\tNum\tBiomass\tVulBiomass\tCatch\tFRate";
```
for (int i=1; i<=inum; i++) ofs\_gen<<"\tIndexObs"<<i<<"\tIndexPred"<<i; ofs gen<<endl;

for (int y=syr; y <= eyr; y + +) {

```
ofs_gen<<y<<"\t"<<Nt(y)<<"\t"<<Bt(y)<<"\t"<<Ct(y)<<"\t"<<Ft(y);
 for (int i=1; i <=inum; i++) {
  if (y>=isyr(i) & y<=ieyr(i)} {
   if (itype(i)==1) { //biomass index
     BtScaled=(elem_prod(wa,ItSel(i,y))*trans(nt))/mean(elem_prod(wa,ItSel(i,y))*trans(nt));
     										ofs_gen<<"\t"<<It(i,y)<<"\t"<<BtScaled(y);
    								}
    else if (itype(i)=2){
     										NtScaled=(ItSel(i,y)*trans(nt))/mean(ItSel(i,y)*trans(nt));
     ofs_gen<<"\t"<<lt(i,y)<<"\t"<<NtScaled(y);
   								}
  						}
  else ofs_gen<<"\tNA"<<"\tNA";
 				}
 				ofs_gen<<endl;
		}
		ofs_gen<<"\nEffective_Sample_Sizes"<<endl;
		ofs_gen<<"Series\tYear\tEffN"<<endl;
for (int i=1; i <=inum+1; i++) {
 for (int y=syr; y <= eyr; y + +) {
  if (sum(compobs(i,y))>0 & 8 & sum(comppred(i,y))>0 {
   if (i==1) ofs_gen<<"Fleet"<<i<<''\t"<<y<<''\t"<< effN(i,y)<<endl;
    else if (i>1) ofs_gen<<"Index"<<i-1<<"\t"<<y<<"\t"<< effN(i,y)<<endl;
  						}
 				}
		}
dvar_vector age(0,Amax);
age.fill_seqadd(1,1);
		ofs_gen<<"\nPredicted_Numbers_at_Age"<<endl;
ofs_gen<<"Year\t"<<age<<endl;
for (int y=syr; y <= eyr; y++) {
 				ofs_gen<<y;
 for (int a=0; a<=Amax; a++) {
  						ofs_gen<<"\t"<<nt(y,a);
 				}
 				ofs_gen<<endl;
		}
```
 }

```
		ofs_gen<<"\nPredicted_Catch_at_Age"<<endl;
ofs_gen<<"Year\t"<<age<<endl;
for (int y=syr; y <= eyr; y ++) {
 				ofs_gen<<y;
 for (int a=0; a<=Amax; a++) {
  						ofs_gen<<"\t"<<CAA(y,a);
 				}
 				ofs_gen<<endl;
		}
		ofs_gen<<"\nPredicted_Fishing	mortality_at_Age"<<endl;
ofs_gen<<"Year\t"<<age<<endl;
for (int y=syr; y <= eyr; y ++) {
 				ofs_gen<<y;
 for (int a=0; a <= Amax; a++) {
  						ofs_gen<<"\t"<<Fat(y,a);
 				}
 				ofs_gen<<endl;
```

```
28
```
Control file: SSRA.dat

four\_ndx.dat #ENP\_SEsurvey\_1975\_2014.dat #ENP\_MRFSS\_SEsurvey\_1975\_2014.dat #ENP\_MRFSS\_SEsurvey\_1975\_2014\_rev.dat

Data file: four ndx.dat

#Testing: 0=off, 1=on (if on, will run at initial values and exit after one iteration) 0

#################################### # Model configuration ####################################

# Model start/stop and catch data 1950 2014

#################################### # Life History ####################################

#Maximum age (includes age 0 so total entries are MaxAge+1) 37

#Spawning offset (i.e., fraction of the year at the beginning of the month of peak spawning: 0: jan1, 1 Dec.1, some fraction in between) 0.67

#Read in vectors directly so can be unique growth functions # Length at age (mm)

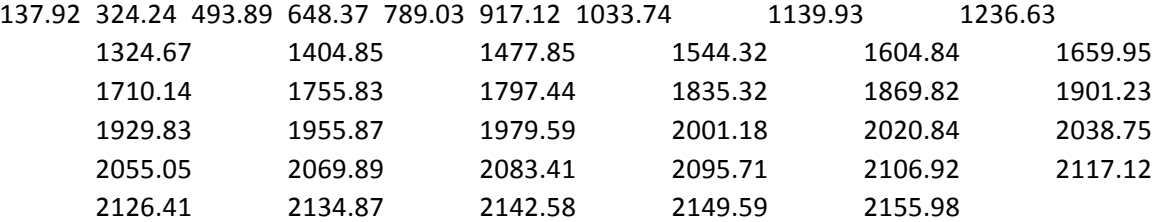

# Weight at age (kg) - Jan 1

0.04 0.58 2.13 4.94 9.06 14.41 20.86 28.23 36.30 44.89 53.83 62.96 72.12 81.22 90.15 98.84 107.23 115.28 122.96 130.24 137.12 143.59 149.67 155.34 160.64 165.57 170.14 174.38 178.30 181.92 185.27 188.34 191.18 193.78 196.17 198.37 200.38 202.23

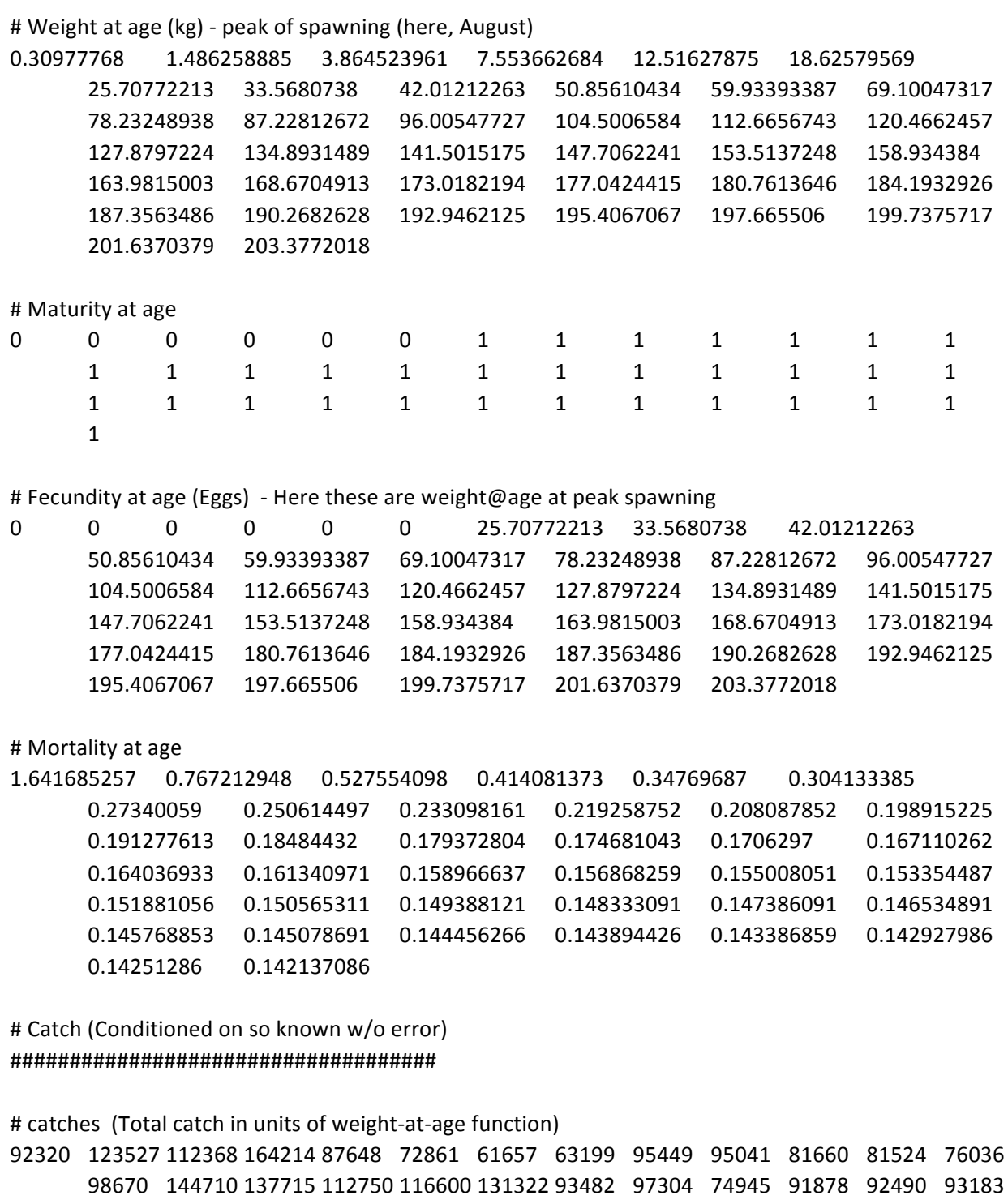

 83840 102790 73368 62132 66879 186185 98349 43756 75742 135989 74619 73225 64307 11183 17354 7021 10008 11959 10909 2982 10728 13704 31698 30849 26615 54639 46530 66558 74205 92284 65777 34072 18051 8962 28034 16491

############################ # Index/CPUE ############################

# number of indices 4

# Index start years (one for each index): ENP (juv),MRFSS (WFL,shore bt), MRFSS (EFL,offshore bt), # Dive reef index

1975 1997 1997 1994

# Index end years (one for each index) 2014 2014 2014 2014

#Type of index for each index (1=biomass, 2=numbers) 2 2 2 2 

# Indices

0.506 1.330 0.882 1.065 0.746 0.781 0.435 0.299 0.351 0.261 0.163 0.128 0.109 0.155 0.347 0.178 0.173 0.201 0.277 0.649 1.080 1.177 0.774 0.566 0.566 0.782 0.785 0.802 2.067 2.104 2.491 3.894 5.466 3.847 2.465 0.231 0.280 0.447 0.522 0.566 0.289159534 0.28512006 0.268661363 0.607562304 0.867746399 0.912574427 0.924122745 1.510899577 1.841169473 3.001326488 3.36804316 1.111989389 1.049952529 0.232084813 0.445220482 0.106408056 0.882470786 0.295488417 0.549224753 0.556 0.261 0.300 0.246 0.360 0.590 1.144 1.712 1.622 2.027 2.126 1.669 0.676 1.262 0.568 1.091 1.241 0.179 0.243 0.667 0.333 0.531 0.581 0.700 0.603 0.729 1.064 1.031 1.278 1.351 1.251 1.275 1.342 1.913 1.561 1.739 1.654 0.975

# Indices CV

0.153 0.116 0.115 0.130 0.192 0.147 0.163 0.218 0.203 0.203 0.270 0.254 0.298 0.293 0.185 0.204 0.234 0.348 0.162 0.102 0.109 0.090 0.102 0.132 0.139 0.133 0.113 0.113 0.082 0.081 0.085 0.070 0.058 0.075 0.093 0.298 0.300 0.220 0.183 0.193 0.5609 0.4512 0.2944 0.2398 0.2703 0.2227 0.2065 0.1679 0.1501 0.1424 0.1358 0.2181 0.1796 0.3427 0.2893 0.4983 0.2801 0.3055 0.8383 0.4606 0.507 0.541 0.486 0.419 0.380 0.299 0.276 0.297 0.257 0.260 0.337 0.454 0.462 0.445 0.440 0.308 0.326 0.395 0.314 0.301 0.261 0.140 0.129 0.111 0.095 0.089 0.099 0.109 0.102 0.089 0.110 0.097 0.084 0.091 0.088 0.097 0.148

31

####################################

# Selectivity

####################################

####################### # Fisheries Selectivity # aka Vulnerability ####################### #Number of fisheries selectivity/vulnerability blocks (eg regulatory changes) 2

#Vulnerability at age per each block where year=1st year of block

#Year vul-at-age vector

![](_page_33_Picture_381.jpeg)

### #######################

#Number of selectivity blocks per index

1 1 1 1 

# Indices selectivity at first year of block === SEE OTHOLITH Folder # Needs to be in order -- index 1 1st block, index 1 2nd block, index 2 1st block, etc #Index Year Sel-at-age\_vector (ENP index and MRFSS inshore: same selectivity; MRFSS offshore and dive: same logistic selectivity

1 1975 0.03300582 0.649743034 0.979637284 0.608273081 0.262655184 0.092947436 0.02900122 0.008295949 0.0022269 0.000569434 0.000140136 3.34345E-05 7.77544E-06 1.76979E-06 3.95523E-07 8.70102E-08 1.88801E-08

4.04757E-09 8.58506E-10 1.80365E-10 3.75704E-11 7.76581E-12 1.594E-12 3.25101E-13 6.59198E-14 1.32949E-14 2.66815E-15 5.33031E-16 1.06037E-16 0 0 0 0 0 0 0 0 0 2 1997 0.03300582 0.649743034 0.979637284 0.608273081 0.262655184 0.092947436 0.02900122 0.008295949 0.0022269 0.000569434 0.000140136 3.34345E-05 7.77544E-06 1.76979E-06 3.95523E-07 8.70102E-08 1.88801E-08 4.04757E-09 8.58506E-10 1.80365E-10 3.75704E-11 7.76581E-12 1.594E-12 3.25101E-13 6.59198E-14 1.32949E-14 2.66815E-15 5.33031E-16 1.06037E-16 0 0 0 0 0 0 0 0 0 #3 1997 0.000753696 0.00159697 0.003380552 0.007141883 0.015025122 0.031335285 0.064196607 0.127001348 0.235769001 0.395488532 0.581131462 0.746330939 0.861863829 0.929731752 0.965586767 0.98347168 0.992137306 0.996276835 0.99824086 0.999169696 0.999608294 0.999815251 0.999912872 0.999958912 0.999980625 0.999990863 0.999995692 0.999997968 0.999999042 0.999999548 0.999999787 0.9999999 0.999999953 0.999999978 0.999999989 0.999999995 0.999999998 0.999999999 3 1997 0.00905471 0.183302599 0.446167841 0.610143925 0.682738902 0.712293744 0.729454843 0.749631048 0.781321684 0.827134444 0.880243157 0.927478967 0.960509332 0.979911736 0.990161993 0.995274915 0.99775223 0.99893563 0.999497101 0.999762635 0.99988802 0.999947185 0.999975092 0.999988254 0.999994461 0.999997388 0.999998769 0.999999419 0.999999726 0.999999871 0.999999939 0.999999972 0.999999987 0.999999994 0.999999997 0.999999999 1 1 4 1994 0.000753696 0.00159697 0.003380552 0.007141883 0.015025122 0.031335285 0.064196607 0.127001348 0.235769001 0.395488532 0.581131462 0.746330939 0.861863829 0.929731752 0.965586767 0.98347168 0.992137306 0.996276835 0.99824086 0.999169696 0.999608294 0.999815251 0.999912872 0.999958912 0.999980625 0.999990863 0.999995692 0.999997968 0.999999042 0.999999548 0.999999787 0.9999999 0.999999953 0.999999978 0.999999989

0.999999995 0.999999998 0.999999999

### ####################################

# Age Composition

####################################

#Number of age comp records 0

#Compositional (proportion) data (here, fleet 1=catch, fleet 2+ are indices) #Note: all zero values are effectively ignored in multinomial [logLike=EffN\*sum(ObsP@A\*log(PredP@A))] #Note: EffN can be sample observations, the model will spit out effective size estimate as EffN=[predP@A\*(1-predP@A)][(obsP@A-predP@A)^2] #Fleet Year NsampRaw Prop-at-age\_vector

![](_page_35_Picture_226.jpeg)

#### ####################################

# Estimated parameters with priors

#Low/high bounds, initial guess, FMSY prior (lognormal), prior CV and phz (use -1 for phz if not estimating)

#Note: turn prior CV negative to turn off prior

####################################

#Fmsy (current Fmsy w/ respect to changes in vulnerability)

#Fmsy/M~.9 (Zhou et al. 2012), M~0.18 -->> Fmsy=0.162

0.01 0.5 0.1 0.5 .5 1

#MSY (current MSY - Kg)

1000 200000 70000 10 0.5 2 # based on KG

### ####################################

# Derived parameter priors

# Note: turn prior CV negative to turn off prior ####################################

#Recruit deviations: low, high, phase, and SD -5.0 5.0 3 0.6 # SD of 0.6 based on Rose et al. 2001, Fish and Fisheries 2: 293-327

#### Compensation ratio prior and its CV #### # Normally distributed since can go negative if Fmsy upper bound too high  $\text{HCR} = (4 * h) / (h - 1)$  for reference to steepness #0.80h = 16CR #Shertzer and Conn (2012) for normally distributed h, sd=0.19, #0.81h = 17.1CR #Joseph steepness prior based on Mangel 16 0.3

#### F-rate observations #### # Number of prior estimates of year-specific F (-log(1-ut\*va)) 1

# Years of prior estimates 2014 #1989

# Estimates  $0.5$  # originally  $0.1$ 

# Estimates CV 0.1 # originally 0.1

#### ####################################

# Lambdas ####################################

## Indices (1 lambda for each index so  $1+$ ) 1 1 1 1 # 0.183700629 0.35134402 0.62 0.264783759 ## Francis reweighting of residuals # 5.75 3.13 5.3 7.44 ### 5.3 based on reciprocal of SD of residuals in loess fits #5.75 1 5.3 7.44 #104.37 45.24 284.72 16.72 # based on Cvs of residuals in loess fit

## Age Comps (1 lambda for catch + each index age comps so  $2+$ ) # 10 1 1 1 1 1 1 1

## Fmsy Prior 1

## MSY Prior 1

## Rec K Prior 1

## F-obs Prior(s) (1 for each F observation) 1 

## For stock status 2012 # start of recent years

#################################### # EOF (don't change) #################################### 123456

<end of working paper>